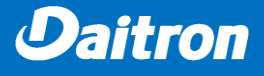

# 検証報告書

## 【DELL EMC IsilonとEaton UPSを用いた電源連動検証】

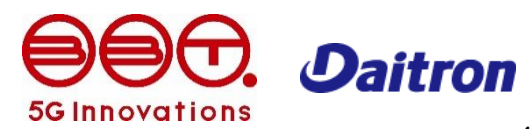

Copyright © Daitron Co.,Ltd. All rights Reserved.

1

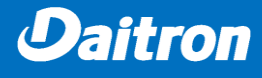

#### **【検証内容概要】**

Dell EMC Isilon H400 Gen6 を含むIT機器に給電しているEaton UPSが電源障害を検出した際に、 Eaton電源管理ソフトウェア Intelligent Power Manager を用いて、安全にシャットダウンする動作検証を 実施します。

## **【検証期間】**

検証期間:2019年5月30日~5月31日

#### **【検証機器構成】**

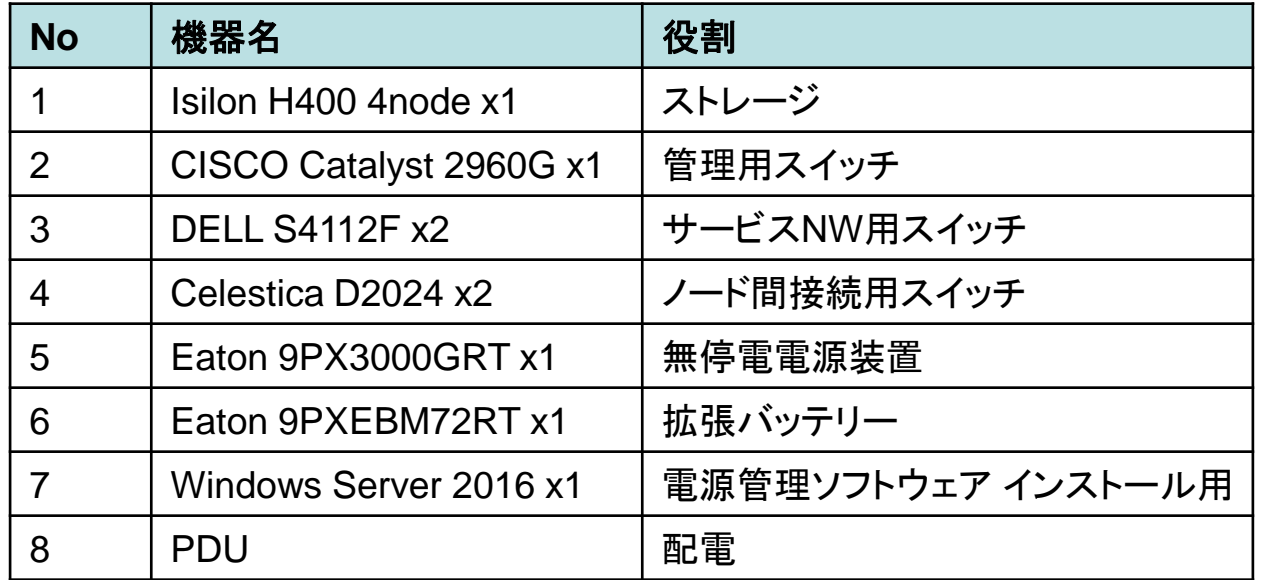

#### 検証機器接続構成

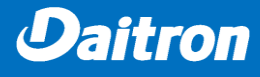

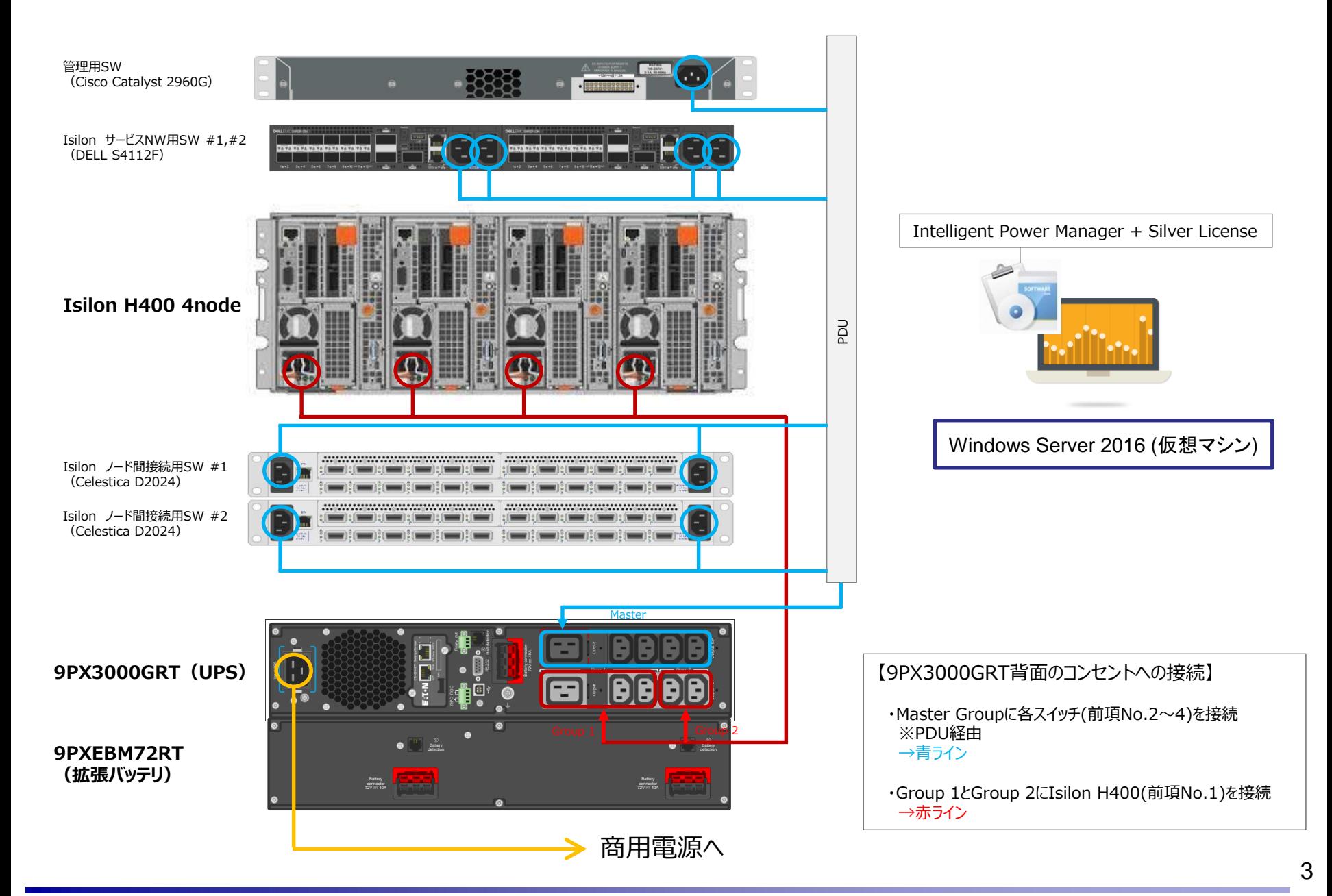

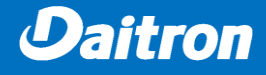

## **【検証結果】**

Eaton電源管理ソフトウェア Intelligent Power Manager (以下 IPM と記載)を用いて、 Isilon H400を含めたIT機器を安全にシャットダウンすることを確認しました。

#### **検証①**

- 概要:UPSの電源ケーブルを抜いて、Eaton IPMがIsilon H400をシャットダウンする。 Eaton UPSがシャットダウンし、スイッチが停止する事を確認する。
- 結果:Isilon H400のシャットダウンおよびスイッチの停止に成功しました。

#### **検証②**

- 概要:UPSの電源ケーブルを抜いて、Eaton IPMがIsilon H400をシャットダウンする。 その後、IsilonのNode1と2を起動する。 Eaton IPMがNode1と2をシャットダウンする。 Eaton UPSがシャットダウンし、スイッチが停止する事を確認する。
- 結果:Isilon H400のシャットダウンおよびスイッチの停止に成功しました。 リブートしたNode1と2のシャットダウンも成功しました。

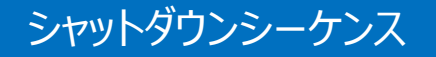

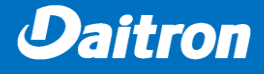

## **【UPS設定】**

1分間バッテリー運転したら、シャットダウンシーケンス開始。 11分後(通算12分)にUPS出力停止、UPSシャットダウン開始。

## **【IPM設定】**

シャットダウンシーケンス開始と同時に、Isilon クラスターシャットダウン実行。 その後8分間(通算9分迄)、全ノードを監視し、起動しているノードがあれば個別シャットダウン実行。

#### **Shutdown Timer**

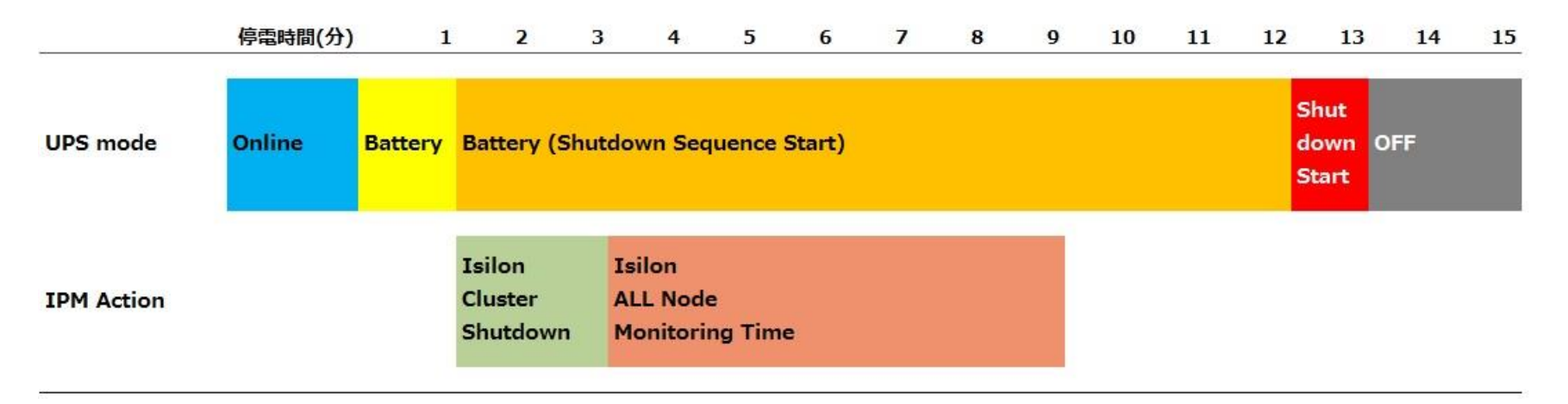

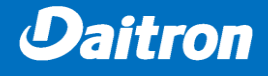

## **検証①**

#### <停電>

- 00:00 UPS オンバッテリー
- 01:00 Eaton IPM シャットダウンマクロ実行
- 01:40 Isilon クラスターシャットダウン開始
- 02:00 Isilon ping タイムアウト
- 02:25 Isilon System Off
- 12:00 UPS出力停止、スイッチ停止。UPSシャットダウン開始
- 13:00 UPS シャットダウン

※Isilonのシャットダウン開始からSystem Offまで、約45秒

#### <復電>

- 00:00 UPS起動。Master Group 出力開始 スイッチ Power ON
- 05:00 Group 1、Group 2 出力開始 Isilon Power ON
- 11:20 Isilon ping 応答あり
- 11:35 Isilon Login: 表示

※IsilonのPower ONからLogin表示まで、約6:25

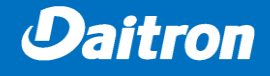

## **検証②**

<停電>

- 00:00 UPS オンバッテリー
- 01:00 Eaton IPM シャットダウンマクロ実行
- 01:40 Isilon クラスターシャットダウン開始
- 02:00 Isilon ping タイムアウト
- 02:25 Isilon System Off
- 02:40 Node 1とNode 2を電源ケーブル抜き差しによる起動
- 08:50 Node 1とNode 2 Login: 表示
- 09:00 Eaton IPM Node 1とNode 2シャットダウンマクロ実行
- 09:40 Isilon Node 1とNode 2シャットダウン開始
- 10:20 Isilon System Off
- 12:00 UPS出力停止、スイッチ停止。UPSシャットダウン開始
- 13:00 UPS シャットダウン

<復電>

- 00:00 UPS起動。Master Group 出力開始 スイッチ Power ON
- 05:00 Group 1、Group 2 出力開始 Isilon Power ON

#### (ご参考)検証機器の消費電力計測

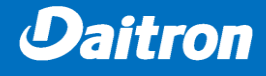

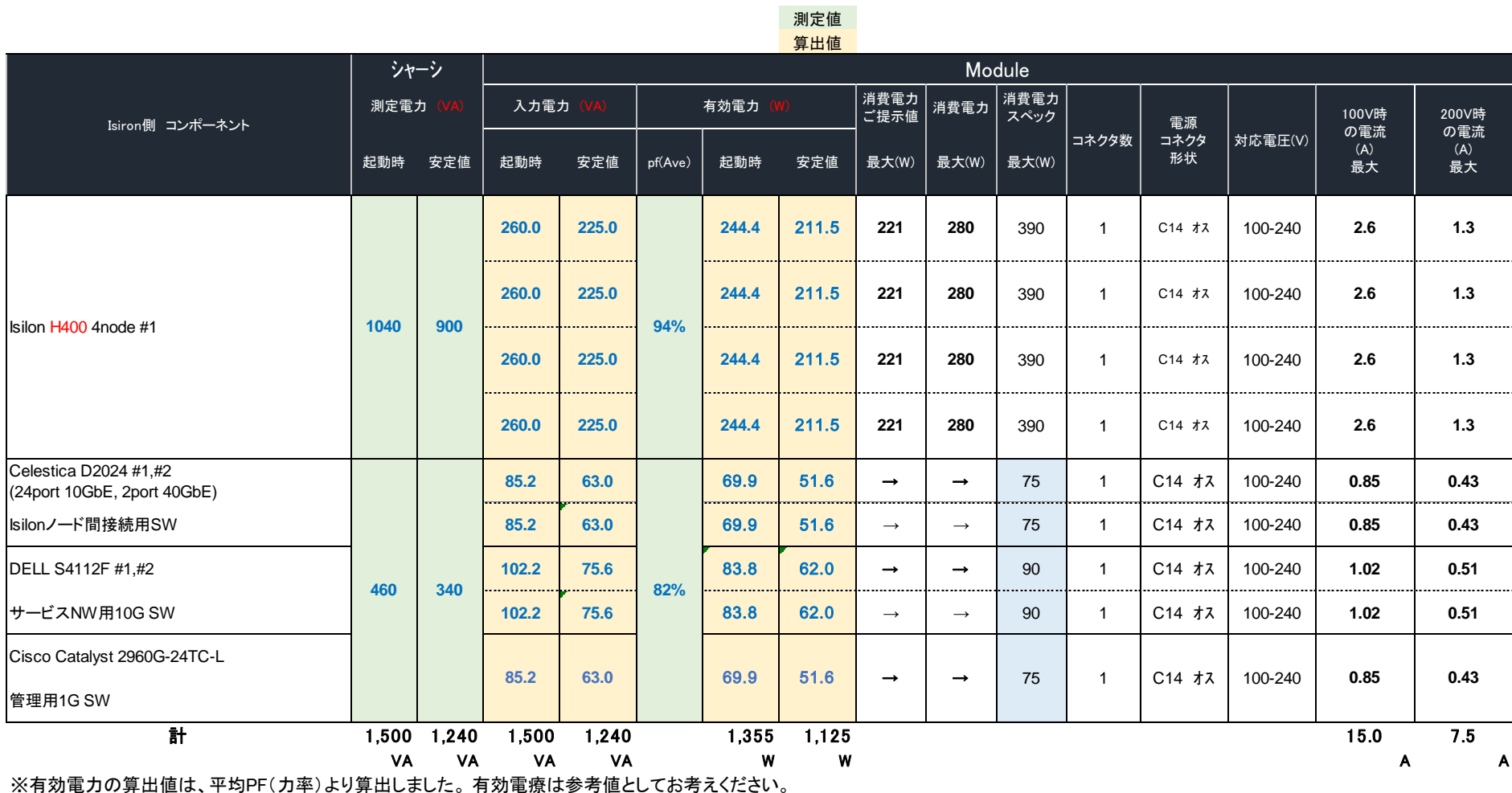

※有効電力の算出値は、平均PF(力率)より算出しました。 有効電療は参考値としてお考えください。 電源設備計画においては、起動時に発生する最大電力を考慮の上計画されることをおすすめします。

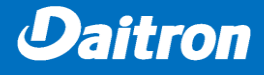

■DELL EMC Isilon 営業・サービスに関するお問合せ

電話番号:03-5202-4801 お問い合わせフォーム:<https://www.bbtower.co.jp/form/service-input/>

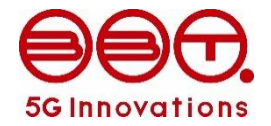

■Eaton UPS 営業・サービスに関するお問合せ

ダイトロン株式会社 グリーン・ファシリティー部

TEL:03-3264-0207 Mail: [eaton-it@daitron.co.jp](mailto:eaton-it@daitron.co.jp)

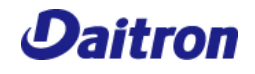